## Simple babel example org file

Eric S Fraga

7th December 2017

Drawing using ASCII

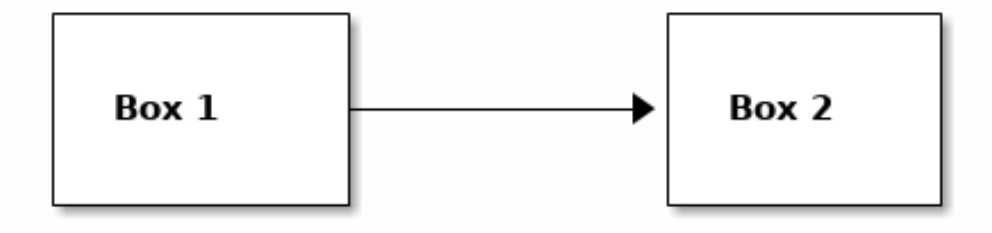

Now using graphviz

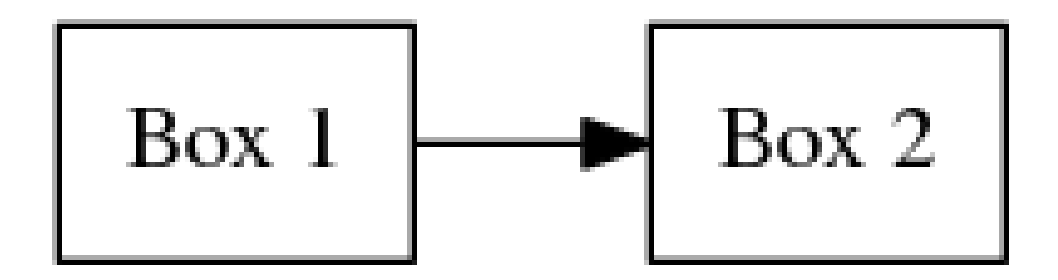